# SIBERG User Manual

#### Pan Tong and Kevin R Coombes

May 18, 2018

# Contents

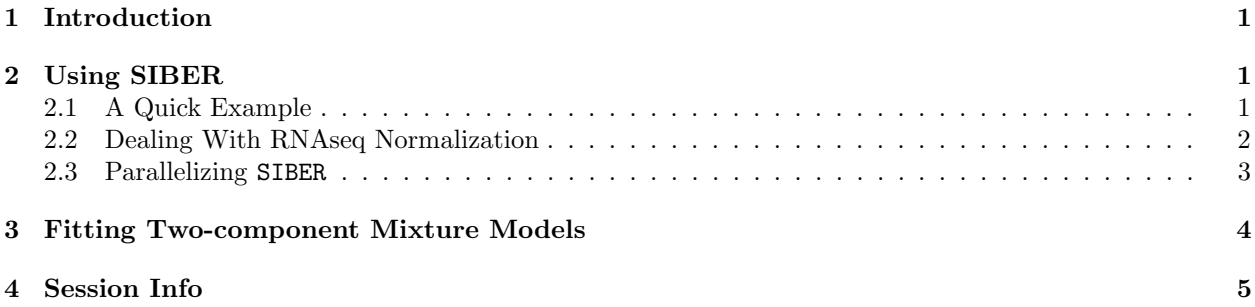

# <span id="page-0-0"></span>1 Introduction

SIBERG (Systematic Identification of Bimodally ExpRessed Genes using RNAseq data) is an R package that effectively identifies bimodally expressed genes from RNAseq data based on Bimodality Index. SIBER models the RNAseq data in the finite mixture modeling framework and incorporates mechanisms for dealing with RNAseq normalization. Three types of mixture models are implemented, namely, the mixture of log normal, negative binomial or generalized poisson distribution. For completeness, we also add the normal mixture model that has been used to identify bimodal genes from microarray data.

SIBER proceeds in two steps. The first step fits a two-component mixture model. The second step calculates the Bimodality Index corresponding to the assumed mixture distribution. Four types of mixture models are implemented: log normal (LN), Negative Binomial (NB), Generalized Poisson (GP) and normal mixture (NL).

Besides identifying bimodally expressed genes, SIBER provides functionalities to fit 2-component mixture distribution from LN, NB and GP models. A degenerate case where one component becomes a point mass at zero (called 0-inflation) is also incorporated. The 0-inflated model is designed specificaly to deal with the observed zero count in real RNAseq data.

# <span id="page-0-1"></span>2 Using SIBER

#### <span id="page-0-2"></span>2.1 A Quick Example

Of course, we need to load the SIBER package.

> library(SIBERG)

Pan Tong 2012 - 2013 - 2023 - 2023 - 2023 - 2024 - 2024 - 2024 - 2024 - 2024 - 2024 - 2024 - 2024 - 2024 - 2024 - 2024 - 2024 - 2024 - 2022 - 2024 - 2024 - 2022 - 2024 - 2024 - 2024 - 2024 - 2024 - 2024 - 2024 - 2024 - 202

We simulate RNAseq count data from 1-component Negative Binomial distribution as below:

```
> set.seed(1000)
> N < - 100 # sample size
> G \leq - 200 # number of simulated genes
> # RNAseq count data simulated from NB model with mean 1000, dispersion=0.2
> Dat <- matrix(rnbinom(G*N, mu=1000, size=1/0.2), nrow=G)
  We use the first gene for our illustration. We first fit the LN mixture model and calculate BI:
> SIBER(y=Dat[1, ], model='LN')
     mu1 mu2 sigma1 sigma2 pi1 delta BI
6.2581878 6.9015498 0.3641801 0.3641801 0.1032280 1.7666038 0.5375005
  To apply the NB model:
> SIBER(y=Dat[1, ], model='NB')
        mu1 mu2 sigma1 sigma2 pi1 delta
881.7756251 1292.5457934 322.5744451 472.2067836 0.7129431 0.9452588
         BT
  0.4276241
  To apply the GP model:
> SIBER(y=Dat[1, ], model='GP')
        mu1 mu2 sigma1 sigma2 pi1 delta
5.788976e+02 1.022999e+03 3.059152e+02 4.066659e+02 5.248485e-02 1.423342e+00
         BI
3.174090e-01
  For the NL model, we first transform the data such that it follows normal mixture distribution.
> SIBER(y=log(Dat[1, ]+1), model='NL')
```
mu1 mu2 sigma1 sigma2 pi1 delta BI 6.2297063 6.8917722 0.3672838 0.3672838 0.1016360 1.8026005 0.5446901

Since the data is simulated from 1-component model, all of the calculated BIs are small indicating lack of bimodality.

#### <span id="page-1-0"></span>2.2 Dealing With RNAseq Normalization

Previously, only the raw RNAseq count data is passed to SIBER. It is easy to incorporate RNAseq normalization in the mixture modeling. Currently, the RPKM [\[Mortazavi et al., 2008\]](#page-5-0), TMM [\[Robinson et al., 2010b\]](#page-5-1) and RLE [\[Anders and Huber, 2010\]](#page-5-2) methods have been widely used to normalize RNAseq data. Once the normalization constant is estimated, i.e. using the **edgeR** package [\[Robinson et al., 2010a\]](#page-5-3), we can easily calculate the BI after adjusting for the normalization.

In the following, we use edgeR package to calculate the normalization factor using TMM approach.

Pan Tong 3

```
> if (require(edgeR)) {
   TMM <- calcNormFactors(Dat, method='TMM')
 } else {
   # manually set factors from previous computations
   TMM <- c(1.0390711, 0.9813734, 1.0091593, 0.9641022, 1.0137000,
            1.0188657, 0.9648757, 0.9956814, 0.9689530, 0.9774278,
            1.0059115, 1.0076910, 0.9923854, 1.0121838, 1.0249094,
            1.0403172, 0.9887074, 1.0003546, 0.9998479, 0.9844905,
            1.0040203, 0.9692244, 0.9987567, 1.0063895, 0.9954510,
            1.0204917, 0.9717720, 1.0317981, 0.9826344, 0.9817171,
            0.9949059, 0.9745569, 0.9652138, 1.0075196, 0.9879748,
            0.9929244, 0.9895606, 1.0144117, 1.0612923, 0.9626716,
            1.0049376, 1.0192416, 0.9826612, 1.0234523, 0.9921186,
            1.0029780, 1.0199930, 1.0054256, 1.0152748, 0.9655475,
            0.9919175, 1.0231102, 0.9750882, 0.9958528, 1.0268000,
            0.9651300, 1.0158949, 0.9803130, 1.0385707, 0.9870510,
            1.0211765, 1.0326759, 1.0234579, 0.9524254, 0.9742719,
            0.9887936, 1.0476640, 0.9787385, 0.9992178, 1.0046021,
            0.9929379, 0.9595237, 1.0690364, 0.9910940, 1.0158325,
            0.9799790, 1.0316363, 1.0341890, 1.0036944, 0.9728850,
            1.0080238, 1.0190104, 0.9735436, 0.9744903, 0.9974915,
            0.9804733, 1.0243671, 0.9881085, 0.9923432, 0.9638553,
            1.0178705, 1.0476191, 1.0260725, 1.0474791, 1.0449745,
            0.9987096, 1.0028339, 0.9971751, 0.9487246, 0.9696386)
```
}

We now incorporate the TMM normalization into SIBER. We use the LN model below. The calculation with other models is similar. Note that our definition of the normalization factor differs from edgeR package. In our notation,  $E[C_s] = d_s \mu_{c(s)}$  where  $C_s$  is the observed raw count for sample s,  $d_s$  is the normalization factor applied to sample s,  $c(s)$ ={1, 2} denotes which of the two components sample s comes from and  $\mu_1, \mu_2$ are mean parameters for the two components. Therefore, our definition of  $d_s$  maps the true expression level to the observed counts. In contrast, the normalization constant estimated by edgeR maps the observed counts to the estimated true expression. As a result, we need to pass the reciprocal of the normalization vector estimated by edgeR to SIBER.

```
> SIBER(y=Dat[1, ], d=1/TMM, model='LN')
```
mu1 mu2 sigma1 sigma2 pi1 delta BI 6.2533386 6.9024425 0.3666528 0.3666528 0.1036901 1.7703504 0.5397056

#### <span id="page-2-0"></span>2.3 Parallelizing SIBER

When there are many genes to be fitted, we can easily parallel SIBER to speed up the computation. There are several ways for parallelization. Here we choose the foreach package for the backend. The workers are requested and registered by the doSNOW package.

```
library(doParallel)
cl <- makeCluster(3, type = "SOCK")
registerDoParallel(cl)
```
Pan Tong  $\qquad \qquad \qquad \text{4}$ 

Note that the above command also works on Linux servers. However, it requests master nodes when run within R. For good practice, we can use qsub such that the computation is done in the compute nodes. Below we illustrate how to use SIBER with parallel computation.

```
func <- function(i) {
SIBER(y=Det[i,], model='LN')}
   BIinfo_LN <- foreach(i=1:nrow(Dat),
                         .combine='rbind',
                          .packages='SIBER') %dopar% {
func(i)
   }
```
### <span id="page-3-0"></span>3 Fitting Two-component Mixture Models

SIBER package provides functions to fit three types of mixture models besides detecting bimodally expressed genes. These include: (1) 2-component mixture with equal dispersion or variance (E model); (2) 2-component mixture with unequal dispersion or variance (V model); (3) 0-inflated model. All three types of distributions are implemented.

The rule to fit 0-inflated model is that the observed percentage of count exceeds the user specified threshold. This rule overrides the model argument (E or V) when observed percentae of zero count exceeds the threshold.

First, we illustrate how to fit the E and V models. We use the simulated data from LN model. The gene we use is not 0-inflated. By default, the minimum observed percentage of zero is not achieved (zeroPercentThr=0.2 ). Hence, the 0-inflated model is disabled. In this case, the model specification will be effective.

```
> data(simDat)
> ind <-1> # true parameter generating the simulated data
> parList$LN[ind, ]
  mu1 mu2 sigma1 sigma2 pi1
  5.0 9.0 1.0 1.0 0.1
> # fit by E model
> fitLN(y=dataList$LN[ind, ], base=exp(1), eps=1, model='E')
        mu1 mu2 sigma1 sigma2 pi1
   4.6990876 9.1145635 0.9417622 0.9417622 0.1029831
     logLik BIC
-2067.7614236 4156.7161167
> # fit by V model.
> fitLN(y=dataList$LN[ind, ], base=exp(1), eps=1, model='V')
        mu1 mu2 sigma1 sigma2 pi1
   4.6373527 9.1072744 0.7071008 0.9650604 0.1000980
     logLik BIC
-2066.6375398 4159.7666664
```
Pan Tong 5

```
>
```
Now we choose a gene that has zero inflation and illustrate how to fit a 0-inflated model:

```
> ind <- 5 # 0-inflated gene
> # true parameter generating the simulated data
> parList$LN[ind, ]
  mu1 mu2 sigma1 sigma2 pi1
  0.0 4.0 1.0 1.0 0.3
> # fit by E model. 0-inflated model is disabled by setting zeroPercentThr=1.
> # the result is biased.
> fitLN(y=dataList$LN[ind, ], base=exp(1), eps=1, model='E', zeroPercentThr=1)
         mu1 mu2 sigma1 sigma2 pi1
  0.05104833 4.01559275 0.78377975 0.78377975 0.30833327
      logLik BIC
-914.36505926 1849.92338799
> # fit by 0-inflated model. 0-inflated model overrides the E model since percentage
> # of observed zero counts exceeds the threshold.
> fitLN(y=dataList$LN[ind, ], base=exp(1), eps=1, model='E', zeroPercentThr=0.2)
        mu1 mu2 sigma1 sigma2 pi1 logLik
  0.0000000 3.9612703 0.0000000 0.9722536 0.3000000 -870.9626887
       BIC
1757.8203295
```
>

Here we see that when there is severe 0-inflation, fitting a  $E$  (or V) model gives biased estimate. Instead, our 0-inflated model works pretty well.

The usage of fitNB(), fitGP() is quite similar and is omitted in this manual.

# <span id="page-4-0"></span>4 Session Info

After all the computations, we close the connection to the workers.

stopCluster(cl)

> getwd()

```
[1] "C:/Users/Kevin/AppData/Local/Temp/RtmpAdHe2g/Rbuild379859eb7d2a/SIBERG/vignettes"
```
> sessionInfo()

```
R version 3.5.0 (2018-04-23)
Platform: x86_64-w64-mingw32/x64 (64-bit)
Running under: Windows 7 x64 (build 7601) Service Pack 1
```
Pan Tong 60 to 10 minutes and 200 minutes of the contract of the contract of the contract of the contract of the contract of the contract of the contract of the contract of the contract of the contract of the contract of t

Matrix products: default locale: [1] LC\_COLLATE=C [2] LC\_CTYPE=English\_United States.1252 [3] LC\_MONETARY=English\_United States.1252 [4] LC\_NUMERIC=C [5] LC\_TIME=English\_United States.1252 attached base packages: [1] stats graphics grDevices utils datasets methods base other attached packages: [1] edgeR\_3.22.1 limma\_3.36.1 SIBERG\_2.0.2 loaded via a namespace (and not attached): [1] compiler\_3.5.0 mclust\_5.4 tools\_3.5.0 Rcpp\_0.12.16 [5] grid\_3.5.0 locfit\_1.5-9.1 lattice\_0.20-35

# References

- <span id="page-5-2"></span>Simon Anders and Wolfgang Huber. Differential expression analysis for sequence count data. Genome biol, 11(10):R106, 2010.
- <span id="page-5-0"></span>Ali Mortazavi, Brian A Williams, Kenneth McCue, Lorian Schaeffer, and Barbara Wold. Mapping and quantifying mammalian transcriptomes by rna-seq. Nature methods, 5(7):621–628, 2008.
- <span id="page-5-3"></span>Mark D Robinson, Davis J McCarthy, and Gordon K Smyth. edger: a bioconductor package for differential expression analysis of digital gene expression data. Bioinformatics, 26(1):139–140, 2010a.
- <span id="page-5-1"></span>Mark D Robinson, Alicia Oshlack, et al. A scaling normalization method for differential expression analysis of rna-seq data. Genome Biol, 11(3):R25, 2010b.